*length*(x) / *size*(x)  $\rightarrow$  détermine la longueur d'un vecteur / la dimension d'une matrice  $num2str(x) / str2num(x) \rightarrow$  convertit des nombres en chaîne de caractères / le contraire *mat2str*(x) / *str2mat*(x)  $\rightarrow$  convertit un vecteur de chaînes de caractères en une matrice de caractères / …

## **manipulation de données**

 $sum(x) \rightarrow$  calcule la somme des éléments d'un vecteur  $cumsum(x) \rightarrow$  calcule la somme cumulative des éléments d'un vecteur *round*(a) /  $fix(a) \rightarrow$  arrondi un nombre a / tronque un nombre a  $rem(a,b) \rightarrow$  donne le reste de la division euclidienne de a par b  $yI=interpI(x0,y0,xI) \rightarrow$  interpole une série de données (x0, y0) sur la nouvelle abscisse xI

# **fonctions statistiques**

 $mean(x) \rightarrow$  calcule la movenne des éléments d'un vecteur  $var(x) \rightarrow$  calcule la variance des éléments d'un vecteur  $std(x) \rightarrow$  calcule l'écart-type des éléments d'un vecteur

# **travail dans une grille**

 $repmat(X,m,n) \rightarrow$  réplique un motif  $reshape(X, m, n) \rightarrow$  redimensionne un motif  $[X, Y] = \text{meshgrid}(x, y) \rightarrow$  crée une grille à deux dimensions

## **représentation des données**

 $plot(x,y,'k') \rightarrow$  représente la série y en fonction de l'abscisse x en noir  $errorbar(x,y,ey) \rightarrow$  représente la série y avec son erreur ey en fonction de l'abscisse x  $semilogy(x,y) \rightarrow$  représente la série y en fonction de l'abscisse x sur un axe des ordonnées logarithmique  $pcolor(X, Y, V)$ ; shading flat  $\rightarrow$  représentation de données sous forme de carte *xlabel*('axe des abscisses') ; *ylabel*('axe des ordonnées') *title*('titre du graphique')

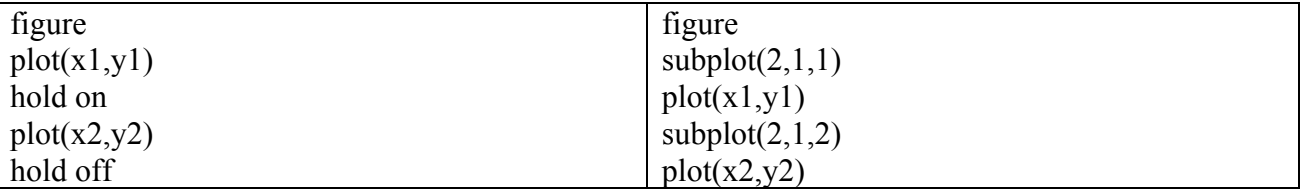

## **lecture des données**

aa=*load*('fichier.txt')  $[c1 c2 c3] = \text{textread}'$  fichier.txt', '%s%u%f')  $\rightarrow$  %s pour une chaîne de caractère, %u pour un nombre entier, %f pour un nombre réel  $[c1 c2 c3] = \text{textread('fichier.txt', '%s%u%f', 'headerlines', 1)} \rightarrow \text{pour passer la première ligne}$ fid=*fopen*('lecture.txt') ligne=*fgetl*(fid) % lecture d'une ligne data=*fscanf*(fid,'%f',[m,n]) % lecture de n enregistrements contenant m valeurs réelles *fclose*(fid)

## **fonctions définies par l'utilisation**

dans un fichier mafonction.m  $function$  [s1,s2,s3,...]=mafonction(e1,e2,e3,...) pour appeler la fonction dans la fenêtre de commandes  $[out1,out2,out3,...] = \text{matonction}(in1,in2,in3,...)$